Краснодарский край, Динской район, станица Динская Бюджетное общеобразовательное учреждение муниципального образования Динской район «Открытая (сменная) общеобразовательная школа»

> УТВЕРЖДЕНО решением педагогического совета от 18 марта 2022 года протокол №4 Председатель \_\_\_\_\_\_\_\_\_\_Г.А.Павлюк

Подписан: Павлюк Галина Александровна DN: C=RU, S=Краснодарский край, L=ст.Динская, T=Директор, O=" БЮДЖЕТНОЕ ОБЩЕОБРАЗОВАТЕЛЬНОЕ УЧРЕЖДЕНИЕ МУНИЦИПАЛЬНОГО ОБРАЗОВАНИЯ ДИНСКОЙ РАЙОН ""ОТКРЫТАЯ<br>(СМЕННАЯ) ОБЩЕОБРАЗОВАТЕЛЬНАЯ ШКОЛА""", СНИЛС≔00266383021,<br>ИНН=233000598140, E=pavluk.cpo@yandex.ru, G=Галина Александровна, SN=Павлюк, CN=Павлюк Галина Александровна Основание: я подтверждаю этот документ своей удостоверяющей подписью Дата: 2023.09.15 14:42:02+03'00'

# **РАБОЧАЯ ПРОГРАММА**

**По** Информатике

**Уровень образования (класс)\_**среднее общее образование, 10, 11, 12 класс

**Количество часов** 105 часов

**Учитель**\_Карсаков Сергей Анатольевич

**Программа разработана** в соответствии с ФГОС СОО с учетом Примерной ООП **СОО, а**вторской программы Угринович Н.Д. «Информатика» 10-11 классы, базовый уровень, методическое пособие, М.: БИНОМ. Лаборатория знаний, 2017 г.

# **Пояснительная записка**

Рабочая программа по Информатике и ИКТ ориентирована на учащихся 10, 11, 12 классов и разработана на основе:

- Федерального государственного образовательного стандарта среднего общего образования (утв. Приказом Министерства образования и науки РФ от 17 мая 2012 г. № 413);

- Основной образовательной программы среднего общего образования бюджетного общеобразовательного учреждения муниципального образования Динской район «Открытая (сменная) общеобразовательная школа»;

- Рабочей программы воспитания БОУ ОСОШ МО Динской район на 2021-2022 учебный год;

- Примерной рабочей программы среднего общего образования по Информатике и ИКТ для 10-11 классов, под редакцией Н.Д.Угринович, Москва, «Бином» - 2015 год,;

#### **в соответствии с:**

-Письмом министерства образования, науки и молодёжной политики Краснодарского края от 13.07.2021 № 47-01-13-14546/21 «О составлении рабочих программ учебных предметов и календарно-тематического планирования».

Рабочая программа обеспечена учебниками, включенными в федеральный перечень учебников, рекомендуемых Минпросвещения РФ к использованию (приказ Минпросвещения РФ от 20.05.2020 № 254):

1. Н. Д. Угринович. «Информатика. Базовый курс. 10 класс» – Москва, БИНОМ, 2011г.

2. Н. Д. Угринович. «Информатика. Базовый курс. 11 класс» – Москва, БИНОМ, 2011г.

Согласно основной образовательной программы среднего общего образования бюджетного общеобразовательного учреждения муниципального образования Динской район «Открытая (сменная) общеобразовательная школа» и ее базовому учебному плану программа информатики рассчитана на три года.

Программой отводится на изучение информатики на базовом уровне 105 часов, которые распределены по классам следующим образом:

10 класс-35ч.

11 класс-35ч.

12 класс-35ч.

В том числе практических работ:

- 10 класс-18
- 11 класс-19
- 12 класс-17

В рабочей программе увеличено число часов по следующим темам: «Информация и информационные процессы»-1 час, «Информационные технологии»-12 часов, «Коммуникационные технологии»-7 часов, «Алгоритмизация и основы объектно-ориентированного программирования»-1 час, «Компьютер, как средство автоматизации информационных процессов»-7, «Моделирование и формализация»-4 часа, «Базы данных. Системы управления базами данных (СУБД)»-3 часа, итого 35 часов.

# **ЦЕЛИ И ЗАДАЧИ УЧЕБНОГО ПРЕДМЕТА**

Изучение информатики и информационных технологий в старшей школе на базовом уровне направлено на достижение следующих целей:

• освоение системы базовых знаний, отражающих вклад информатики в

формирование современной научной картины мира, роль информационных процессов в обществе, биологических и технических системах;

Курсивом в тексте выделен материал, который подлежит изучению, но не включен в требования к уровню подготовки выпускников.

- − овладение умениями применять, анализировать, преобразовывать информационные модели реальных объектов и процессов, используя при этом информационные и коммуникационные технологии (ИКТ), в том числе при изучении других школьных дисциплин;
- − развитие познавательных интересов, интеллектуальных и творческих способностей путем освоения и использования методов информатики и средств ИКТ при изучении различных учебных предметов;
- − воспитание ответственного отношения к соблюдению этических и правовых, норминформационной деятельности;
- − приобретение опыта использования информационных технологий в индивидуальной и коллективной учебной и познавательной, в том числе проектной деятельности.

# **Планируемые результаты изучения учебного предмета**

Стандарт устанавливает требования к результатам освоения обучающимися основной образовательной программы:

#### **Личностные результаты:**

Изучение информатики в старшей школе даёт возможность достижения обучающимися следующих результатов:

#### *1. Гражданско-патриотическое направление:*

- опыт осуществления социально значимых дел, социально значимых ценностных отношений;

- готовность и способность вести диалог с другими людьми, достигать в нём взаимопонимания, находить общие цели и сотрудничать для их достижения.

#### **2.** *Нравственно* **-** *правовое***:**

- приобретение навыков законопослушного поведения.

# *3. Интеллектуально-познавательное направление:*

-готовность и способность к образованию, в том числе самообразованию, на протяжении всей жизни; сознательное отношение к непрерывному образованию как условию успешной профессиональной и общественной деятельности.

### *4. Здоровый образ жизни:*

-понимание ценности здорового образа жизни;

-эстетическое отношение к миру, включая эстетику быта, научной технического творчества.

## *5. Профилактика и безопасность:*

•навыки безопасного поведения в обществе.

# *6. Профориентация:*

-осознанный выбор будущей профессии, оценка возможностей реализации собственных жизненных планов; отношение к профессиональной деятельности как возможности участия в решении личных, общественных, государственных, общенациональных проблем.

# *7. Самоуправление:*

-навыки сотрудничества со сверстниками, детьми младшего возраста взрослыми в образовательной, общественно полезной, учебно - исследовательской, проектной и других видах деятельности.

# *Метапредметные результаты:*

Метапредметные результаты освоения основной образовательной программы представлены тремя группами универсальных учебных действий (УУД).

# **1. Регулятивные универсальные учебные действия**

# *Выпускник научится:*

– самостоятельно определять цели, задавать параметры и критерии, по которым можно определить, что цель достигнута;

– оценивать возможные последствия достижения поставленной цели в деятельности, собственной жизни и жизни окружающих людей, основываясь на соображениях этики и морали;

– ставить и формулировать собственные задачи в образовательной деятельности и жизненных ситуациях;

– оценивать ресурсы, в том числе время и другие нематериальные ресурсы, необходимые для достижения поставленной цели;

– выбирать путь достижения цели, планировать решение поставленных задач, оптимизируя материальные и нематериальные затраты;

– организовывать эффективный поиск ресурсов, необходимых для достижения поставленной цели;

– сопоставлять полученный результат деятельности с поставленной заранее целью.

#### – **2. Коммуникативные универсальные учебные действия**

# *Выпускник научится:*

– осуществлять деловую коммуникацию как со сверстниками, так и со взрослыми (как внутри образовательной организации, так и за ее пределами), подбирать партнеров для деловой коммуникации исходя из соображений результативности взаимодействия, а не личных симпатий;

– при осуществлении групповой работы быть как руководителем, так и членом команды в разных ролях (генератор идей, критик, исполнитель, выступающий, эксперт и т.д.);

– координировать и выполнять работу в условиях реального, виртуального и комбинированного взаимодействия;

– развернуто, логично и точно излагать свою точку зрения с использованием адекватных (устных и письменных) языковых средств;

– распознавать конфликтогенные ситуации и предотвращать конфликты до их активной фазы, выстраивать деловую и образовательную коммуникацию, избегая личностных оценочных суждений.

#### **3. Познавательные результаты**

#### *Выпускник научится:*

– искать и находить обобщенные способы решения задач, в том числе, осуществлять развернутый информационный поиск и ставить на его основе новые (учебные и познавательные) задачи;

– критически оценивать и интерпретировать информацию с разных позиций, распознавать и фиксировать противоречия в информационных источниках;

– использовать различные модельно-схематические средства для представления существенных связей и отношений, а также противоречий, выявленных в информационных источниках;

– находить и приводить критические аргументы в отношении действий и суждений другого; спокойно и разумно относиться к критическим замечаниям в отношении собственного суждения, рассматривать их как ресурс собственного развития;

– выходить за рамки учебного предмета и осуществлять целенаправленный поиск возможностей для широкого переноса средств и способов действия;

– выстраивать индивидуальную образовательную траекторию, учитывая ограничения со стороны других участников и ресурсные ограничения;

– менять и удерживать разные позиции в познавательной деятельности.

#### **3. Содержание обучения.**

#### **Тема 1. Информация и информационные процессы — 2 ч.**

*Техника безопасности и эргономика рабочего места.* Безопасная работа с компьютером. Санитарно-гигиенические нормы и эргономические требования. Стандарты ТСО. Ресурсосбережение. *Информация. Измерение информации.*  Информация в живой и неживой природе. Информация и информационные процессы в живой природе. Человек и информация, информационные процессы в технике. Количество информации как мера уменьшения неопределенности знания. Алфавитный подход к определению количества информации. *Передача информации*. Сигнал. Кодирование и декодирование. Равномерные и неравномерные коды. Условие Фано. Искажение информации. Скорость передачи информации. *Системы и элементы системы.* Состояние и взаимодействие компонентов системы. Информационное взаимодействие в системе и вне ее. Управление. Обратная связь.

*Практические работы:*

Практическая работа 1.1. Шифрование и дешифрование.

# **Тема 2. Информационные технологии — 13 ч.**

*Кодирование и обработка текстовой информации*. Создание и редактирование документов в текстовых редакторах. Форматирование документов в текстовых редакторах. Деловая переписка. Библиографическое описание. Компьютерные словари и системы компьютерного перевода текстов. Системы оптического распознавания документов. *Кодирование и обработка графической информации*. Кодирование графической информации. Растровая графика. Векторная графика. *Кодирование звуковой информации. Компьютерные презентации. Кодирование и обработка числовой информации*. Представление числовой информации с помощью систем счисления. Электронные таблицы. Построение диаграмм и графиков.

*Практические работы*:

Практическая работа 2.1. Кодировки русских букв

Практическая работа 2.2. Создание и форматирование документа

Практическая работа 2.3. Перевод с помощью онлайновых словаря и переводчика

Практическая работа 2.4. Сканирование бумажного и распознавание электронного текстового документа

Практическая работа 2.5. Кодирование графической информации

Практическая работа 2.6. Работа с растровой графикой

Практическая работа 2.7. Работа с трехмерной векторной графикой.

Практическая работа 2.8. Выполнение геометрических построений в системе компьютерного черчения КОМПАС

Практическая работа 2.9. Создание и редактирование оцифрованного звука.

Практическая работа 2.10. Разработка мультимедийной интерактивной презентации «Устройство компьютера»

Практическая работа 2.11. Разработка презентации «История развития вычислительной техники»

Практическая работа 2.12. Перевод чисел из одной системы счисления в другую с помощью калькулятора.

Практическая работа 2.13. Относительные, абсолютные и смешанные ссылки в электронных таблицах.

Практическая работа 2.14. Построение диаграмм различных типов.

# **Тема 3. Коммуникационные технологии — 9 ч**

Локальные компьютерные сети. Глобальная компьютерная сеть Интернет. Подключение к Интернету. Всемирная паутина. Электронная почта. Общение в Интернете в реальном времени. Файловые архивы. Радио, телевидение и веб-камеры в Интернете. Геоинформационные системы в Интернете. Поиск информации в Интернете. Библиотеки, энциклопедиии словари в Интернете. Электронная коммерция в Интернете. Основы языка разметки гипертекста. *Практические работы*:

Практическая работа 3.1. Предоставление общего доступа к принтеру в локальной сети

Практическая работа 3.2. Настройка браузера

Практическая работа 3.3. Работа с электронной почтой

Практическая работа 3.4. Общение в реальном времени в глобальной и локальной компьютерных сетях

Практическая работа 3.5. Работа с файловыми архивами

Практическая работа 3.6. Геоинформационные системы в Интернете

Практическая работа 3.7. Поиск в Интернете

Практическая работа 3.8. Разработка сайта с использованием веб-редактора.

**Тема 4. Алгоритмизация и основы объектно-ориентированного программирования — 10 ч**

*Алгоритм и кодирование основных алгоритмических структур.* Алгоритм и его свойства. Алгоритмические структуры «ветвление» и «цикл». Подпрограммы. Рекурсивные алгоритмы. Приемы отладки программ. Трассировка программ. Типовые лагоритмы. История развития языков программирования. *Введение в объектно-ориентированное программирование*. Объекты: свойства и методы. События. Проекты и приложения. Системы объектно-ориентированного программирования Microsoft Visual Studio и Lazarus. Интегрированная среда разработки языков Visual Basic .NET и Visual C#.

*Переменные в языках объектно-ориентированного программирования.*

*Графический интерфейс.*

*Практические работы*:

Практическая работа 4.1. Создание проекта «Консольное приложение».

Практическая работа 4.2. Создание проекта «Переменные».

Практическая работа 4.3. Создание проекта «Отметка».

Практическая работа 4.4. Создание проекта «Перевод целых чисел».

# **Тема 5. Компьютер как средство автоматизации информационных процессов — 10 ч**

История развития вычислительной техники. Архитектура персонального компьютера. Операционные системы. Защита от несанкционированного доступа к информации. Физическая защита данных на дисках. Защита от вредоносных программ.

*Практические работы*:

Практическая работа 5.1. Виртуальные компьютерные музеи.

Практическая работа 5.2. Сведения об архитектуре компьютера.

Практическая работа 5.3. Сведения о логических разделах дисков.

Практическая работа 5.4. Значки и ярлыки на Рабочем столе.

Практическая работа 5.5. Настройка графического интерфейса операционной системы Linux.

Практическая работа 5.6. Установка пакетов в операционной системе Linux.

Практическая работа 5.7. Биометрическая защита: идентификация по характеристикам речи.

Практическая работа 5.8. Защита от компьютерных вирусов.

Практическая работа 5.9. Защита от сетевых червей.

Практическая работа 5.10. Самозащита компьютера с помощью программы Kaspersky Antivirus.

Практическая работа 5.11. Защита от хакерских атак.

# **Тема 6. Моделирование и формализация — 15 ч**

Моделирование как метод познания. Системный подход в моделировании. Формы представления моделей. Формализация. Основные этапы разработки и исследования моделей на компьютере. *Инструменты программирования для разработки и исследования моделей.* Понятие массивов. Другие составные типы данных. Использование массивов данных в разработке моделей. Использование элементов графики в разработке моделей. Исследование математических моделей. Оптимизационное моделирование в экономике. *Исследование интерактивных компьютерных моделей.*

Исследование физических и астрономических моделей.

Исследование химических моделей. Исследование биологических моделей. *Практические работы*:

Практическая работа 6.1. Исследование процесса изменения температуры средствами программирования с использованием заполнения массива.

Практическая работа 6.2. Проведение исследования на упорядочение и поиск экстремальных значений потока информации о температуре воздуха.

Практическая работа 6.3. Проектирование простого графического редактора.

Практическая работа 6.4. Графическое решение уравнения.

Практическая работа 6.5. Построение и исследование оптимизационной модели.

Практическая работа 6.6. Построение и исследование модели «Бросание мячика в стенку».

Практическая работа 6.7. Построение и исследование модели «Распознавание волокон».

Практическая работа 6.8. Построение и исследование модели «Популяция».

# **Тема 7. Базы данных. Системы управления базами данных (СУБД) — 7 ч**

Базы данных. Система управления базами данных. Основные объекты СУБД. Использование формы для просмотра и редактирования записей в базе данных. Поиск записей в базе данных с помощью фильтров и запросов. Сортировка записей в табличной базе данных. Печать данных с помощью отчетов.

Иерархическая модель данных. Сетевая модель данных.

*Практические работы*:

Практическая работа 7.1. Создание базы данных.

Практическая работа 7.2. Создание формы в базе данных.

Практическая работа 7.3. Поиск записей в базе данных с помощью фильтров и запросов.

Практическая работа 7.4. Сортировка записей в табличной базе данных.

Практическая работа 7.5. Создание отчета в базе данных.

Практическая работа 7.6. Создание генеалогического древа семьи.

# **Тема 8. Социальная информатика — 2 ч**

Информационное общество. Информационная культура. Правовые основы информационной среды. Лицензирование программного обеспечения. Социальные сервисы и сети. Информационная безопасность.

*Практические работы*:

Практическая работа 8.1. Законы об охране авторских прав.

Практическая работа 8.2. Законы об информационной безопасности и электронной подписи.

# **5. Требование к уровню подготовки учащихся по данной программе.**

В результате изучения информатики и ИКТ на базовом уровне в 10-12 классах *ученик должен знать/понимать:*

-основные технологии создания, редактирования, оформления, сохранения, передачи информационных объектов различного типа с помощью современных программных средств информационных и коммуникационных технологий;

-назначение и виды информационных моделей, описывающих реальные объекты и процессы;

-назначение и функции операционных систем;

*уметь:*

-оперировать различными видами информационных объектов, в том числе с помощью компьютера, соотносить полученные результаты с реальными объектами;

-распознавать и описывать информационные процессы в социальных, биологических и технических системах;

-использовать готовые информационные модели, оценивать их соответствие реальному объекту и целям моделирования;

-оценивать достоверность информации, сопоставляя различные источники;

-иллюстрировать учебные работы с использованием средств информационных технологий;

-создавать информационные объекты сложной структуры, в том числе гипертекстовые документы;

-просматривать, создавать, редактировать, сохранять записи в базах данных, получать необходимую информацию по запросу пользователя;

-наглядно представлять числовые показатели и динамику их изменения с помощью программ деловой графики;

-соблюдать правила техники безопасности и гигиенические рекомендации при использовании средств ИКТ;

-использовать приобретенные знания и умения в практической деятельности и повседневной жизни для:

-эффективного применения информационных образовательных ресурсов в учебной деятельности, в том числе самообразовании;

-ориентации в информационном пространстве, работы с распространенными автоматизированными информационными системами;

-автоматизации коммуникационной деятельности;

-соблюдения этических и правовых норм при работе с информацией;

-эффективной организации индивидуального информационного пространства. І. ИНФОРМАЦИОННЫЕ ПРОЦЕССЫ

В результате изучения раздела учащиеся должны  $3$ нать:

-о различных видах и свойствах информации, с которой соприкасается человек

- о системах управления техническими устройствами, роботах, информационных и коммуникационных технологиях

-определение информационного процесса

-единицы измерения информации, соотношения между ними

-формулу для определения количества информационных сообщений, количества информации в сообщении

Уметь:

-определять виды и свойства информации

-определять объем в различных единицах измерения количества информации -решать задачи на определение количества информационных сообщений и количества информации, которое несет полученное сообщение

-оценивать достоверность информации, сопоставляя различные источники **II. ИНФОРМАЦИОННЫЕ ТЕХНОЛОГИИ** 

В результате изучения раздела учащиеся должны Знать:

-типы компьютерных изображений

-способы и формы хранения графических файлов

-понятие компьютерной презентации, анимации

-о возможностях текстовых редакторов, свойствах текстовых документов и способах их редактирования

-основные форматы текстовых документов

-о редактировании и форматировании текстового документа и его объектов -понятие гипертекста, гиперссылок

-структуру электронных таблиц, основные функции, используемые в формулах электронных таблиц

-понятие диаграммы

-основные технологии создания, редактирования, оформления, сохранения, передачи информационных объектов различного типа с помощью современных программных средств информационных и коммуникационных технологий Уметь:

-пользоваться инструментарием различных графически х редакторов

-создавать компьютерные презентации, делать переходы между слайдами и производить запуск демонстрации презентации

-работать с текстовыми документами

-работать с параметрами страницы, абзаца, списка, таблицы, символов

-пользоваться компьютерными словарями и системами машинного перевода -упорядочивать данные в электронных таблицах

-пользоваться фильтрами, дополнительными возможностями электронных таблиц - надстройками

-иллюстрировать учебные работы с использованием средств информационных технологий

-создавать информационные объекты сложной структуры, в том числе гипертекстовые документы

-применять информационные образовательные ресурсы в учебной деятельности, в том числе самообразовании

-наглядно представлять числовые показатели и динамику их изменения с помощью программ деловой графики

**III. КОММУНИКАЦИОННЫЕ ТЕХНОЛОГИИ** 

В результате изучения раздела учащиеся должны  $3$ нать:

-об обмене информацией между компьютерами с помощью каналов передачи -различные виды компьютерных сетей

-о возможности поиска и опознавания компьютера в Интернете при помощи IP-адреса и доменного имени

-понятие протоколы Интернет, обеспечивающие передачу и доставку

информации

-понятие модем, схему его работы

-о передаче данных с помощью телефонных линий

-понятие электронной почты

-о возможности обсуждения пользователями в Интернете каких-либо проблем

-о технологии WWW, гиперссылке, браузере

-о файловых архивах и различных способах доступа к ним Уметь:

-в процессе сеанса работы в Интернет определять текущий IP-адрес

-ориентироваться в информационном пространстве, работать с распространенными автоматизированными информационными системами

-применять знания по данной теме для автоматизации коммуникационной деятельности

-эффективно организовывать индивидуальное информационное пространство -настраивать и управлять работой модема

-создавать, отправлять и получать электронные сообщения -настраивать браузер

-осуществлять поиск и загрузку интересующей web-страницы в браузер IV. КОМПЬЮТЕР КАК СРЕДСТВО АВТОМАТИЗАЦИИ НФОРМАЦИОННЫХ ПРОЦЕССОВ

*знать/ понимать:*

-назначение и функции операционных систем;

- какая информация требует защиты;

-виды угроз для числовой информации;

-физические способы и программные средства защиты информации;

-что такое криптография;

-что такое цифровая подпись и цифровой сертификат.

*уметь:*

-соблюдать правила техники безопасности и гигиенические рекомендации при использовании средств ИКТ;

-подбирать конфигурацию ПК в зависимости от его назначения;

-соединять устройства ПК;

-производить основные настройки БИОС;

-работать в среде операционной системы на пользовательском уровне.

V. МОДЕЛИРОВАНИЕ И ФОРМАЛИЗАЦИЯ

*Учащиеся должны знать/ понимать:*

-назначение и виды информационных моделей, описывающих реальные объекты или процессы;

-использование алгоритма как модели автоматизации деятельности;

-что такое системный подход в науке и практике;

-роль информационных процессов в системах;

-определение модели;

-что такое информационная модель;

-этапы информационного моделирования на компьютере;

*уметь:*

-использовать готовые информационные модели, оценивать их соответствие реальному объекту и целям моделирования;

-осуществлять выбор способа представления информации в соответствии с поставленной задачей;

-иллюстрировать учебные работы с использованием средств информационных технологий;

-ориентироваться в граф-моделях, строить их по вербальному описанию системы;

-строить табличные модели по вербальному описанию системы.

VI. БАЗЫ ДАННЫХ. СИСТЕМЫ УПРАВЛЕНИЯ БАЗАМИ ДАННЫХ

*Учащиеся должны знать/ понимать:*

-назначение наиболее распространенных средств автоматизации

информационной деятельности ( баз данных);

-что такое база данных (БД);

-какие модели данных используются в БД;

-основные понятия реляционных БД: запись, поле, тип поля, главный ключ;

-определение и назначение СУБД;

-основы организации многотабличной БД;

-что такое схема БД;

-что такое целостность данных;

-этапы создания многотабличной БД с помощью реляционной СУБД. уметь:

-распознавать информационные процессы в различных системах;

-использовать готовые информационные модели, оценивать их соответствие реальному объекту и целям моделирования;

-осуществлять выбор способа представления информации в соответствии с поставленной задачей;

-просматривать, создавать, редактировать, сохранять записи в базах данных; -осуществлять поиск информации в базах данных.

**VII. ИНФОРМАЦИОННОЕ ОБЩЕСТВО** 

Учашиеся должны знать:

-в чем состоят основные черты информационного общества;

-причины информационного кризиса и пути его преодоления;

-какие изменения в быту, в сфере образования будут происходить с формированием информационного общества;

-основные законодательные акты в информационной сфере;

-суть Доктрины информационной безопасности Российской Федерации.

Учащиеся должны уметь:

-соблюдать основные правовые и этические нормы в информационной сфере деятельности

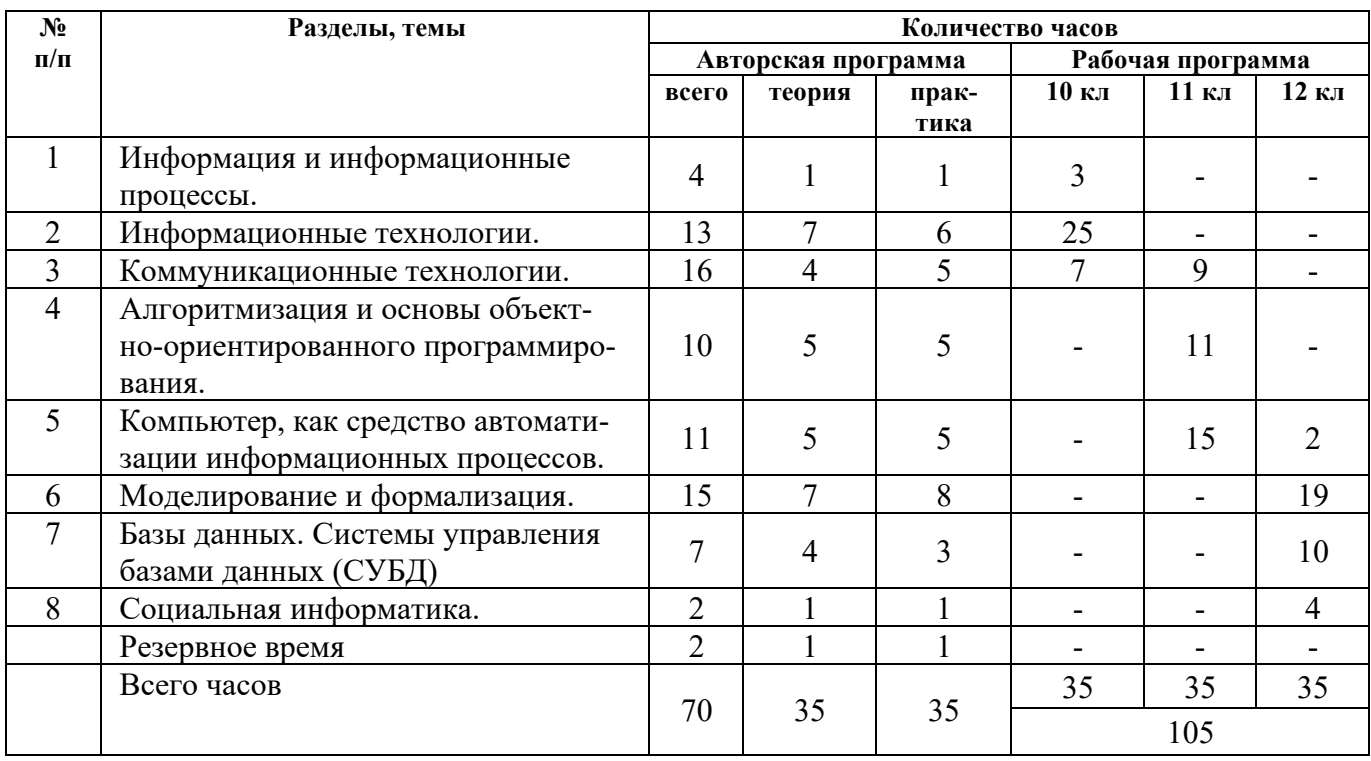

# 4. Тематическое распределение часов

# **Тематическое планирование**<br>10 класс

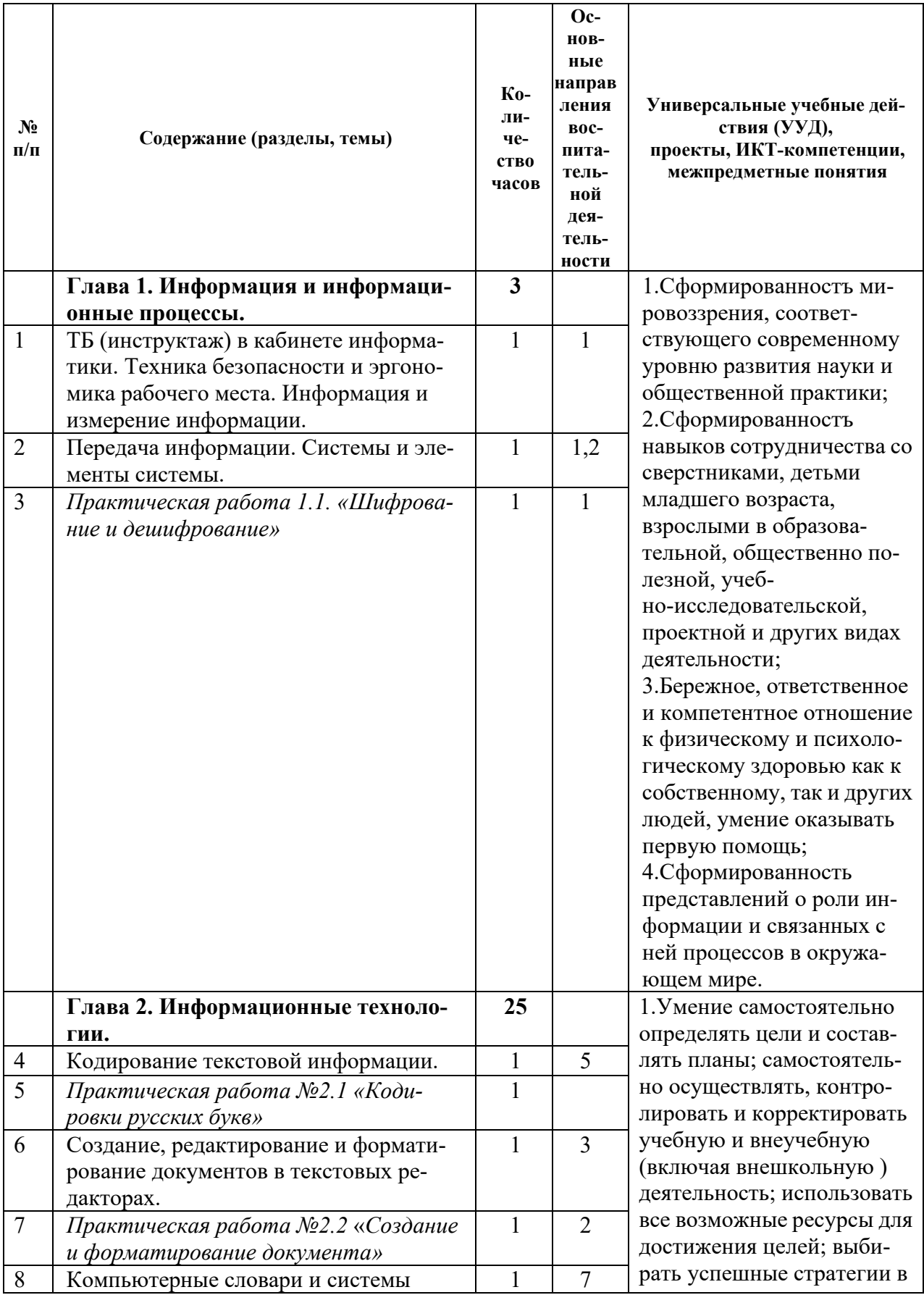

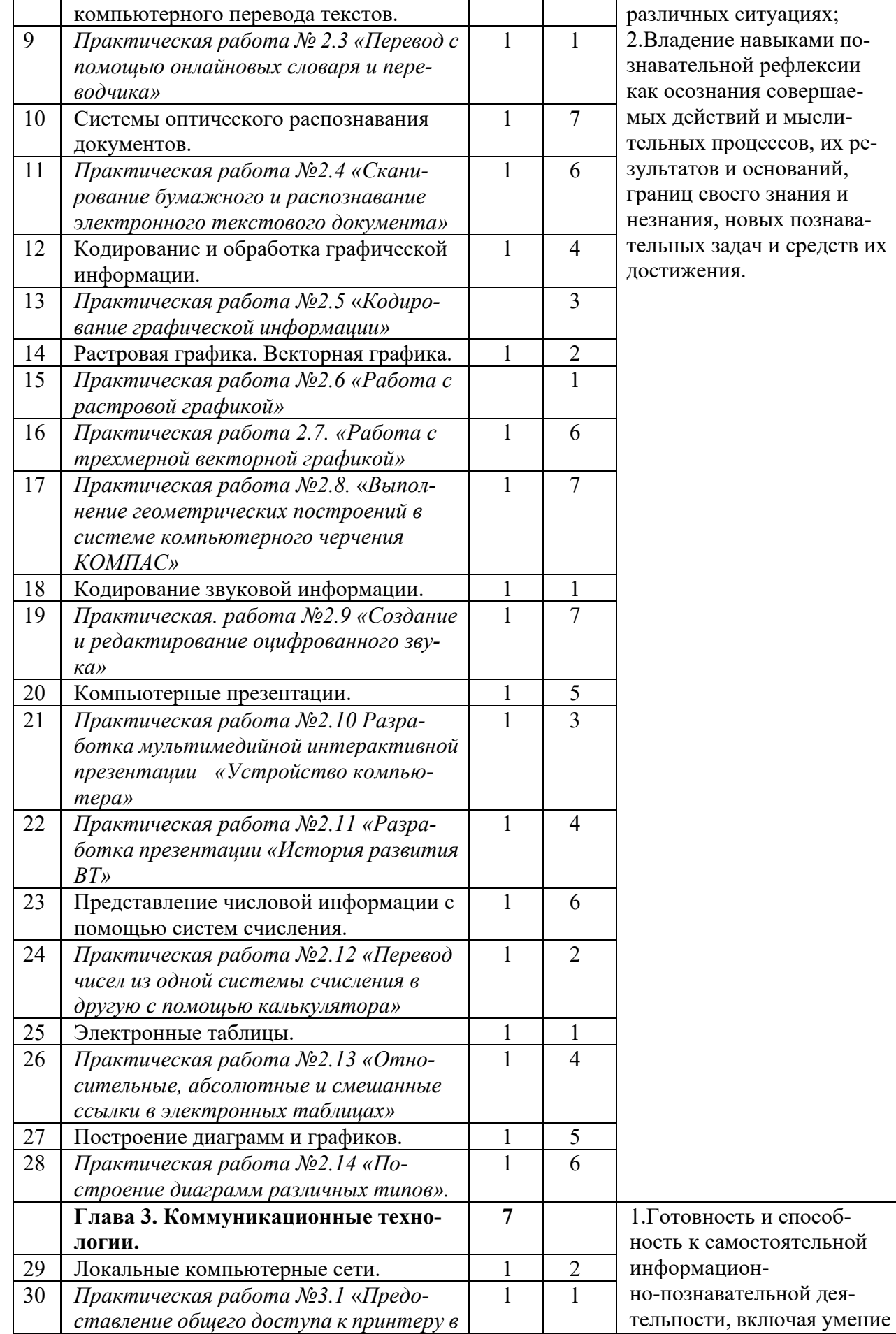

ами потексии ершаеыслив, их реаний, ния и ознаваоедств их

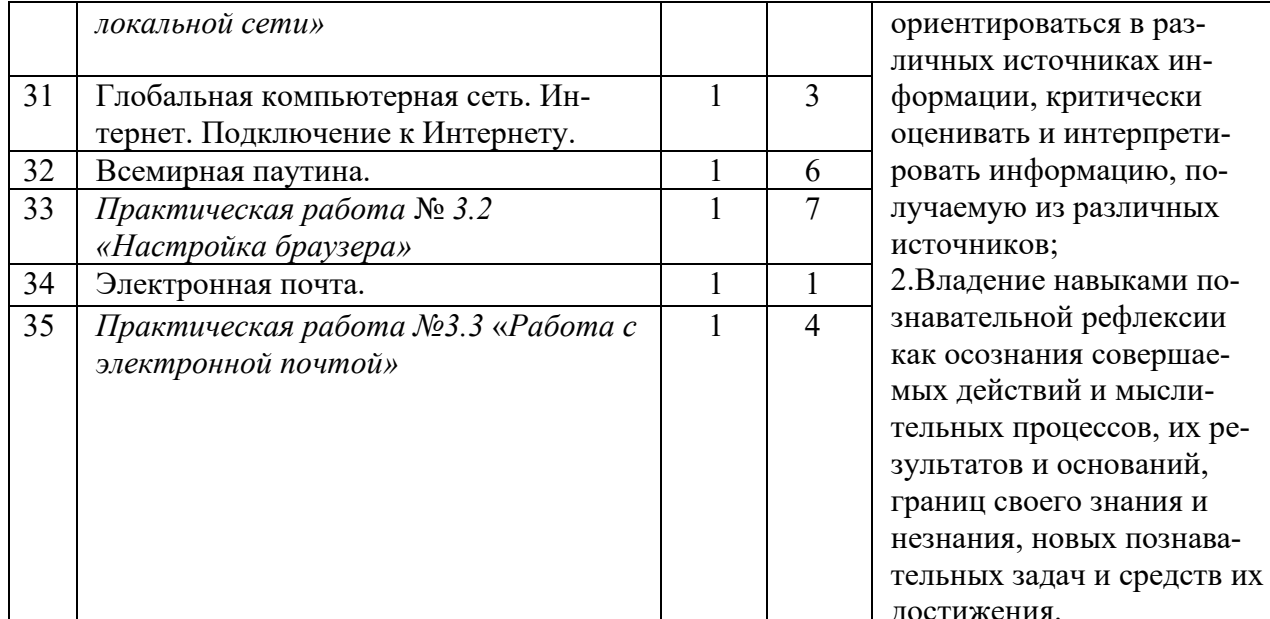

# 11 класс

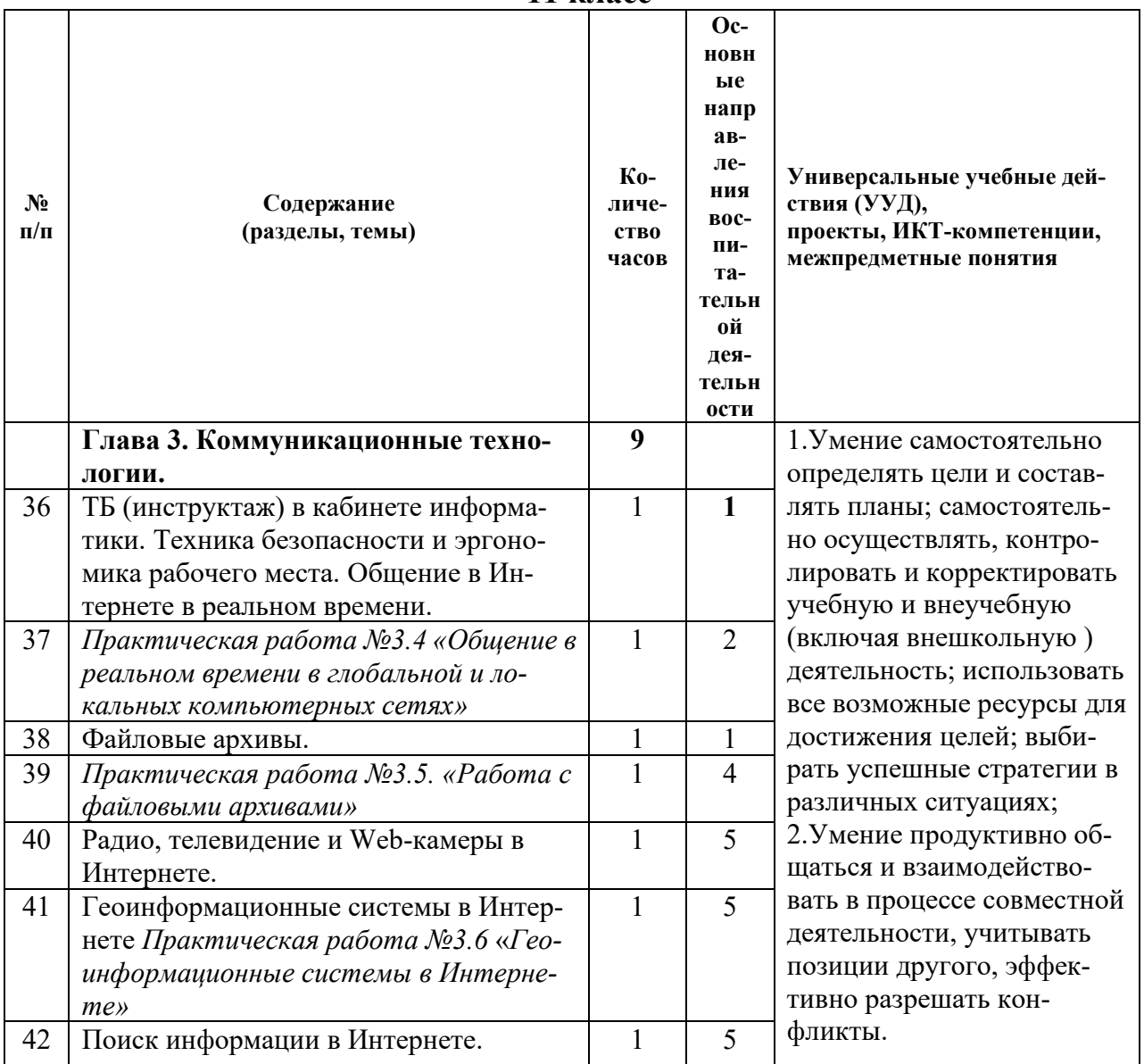

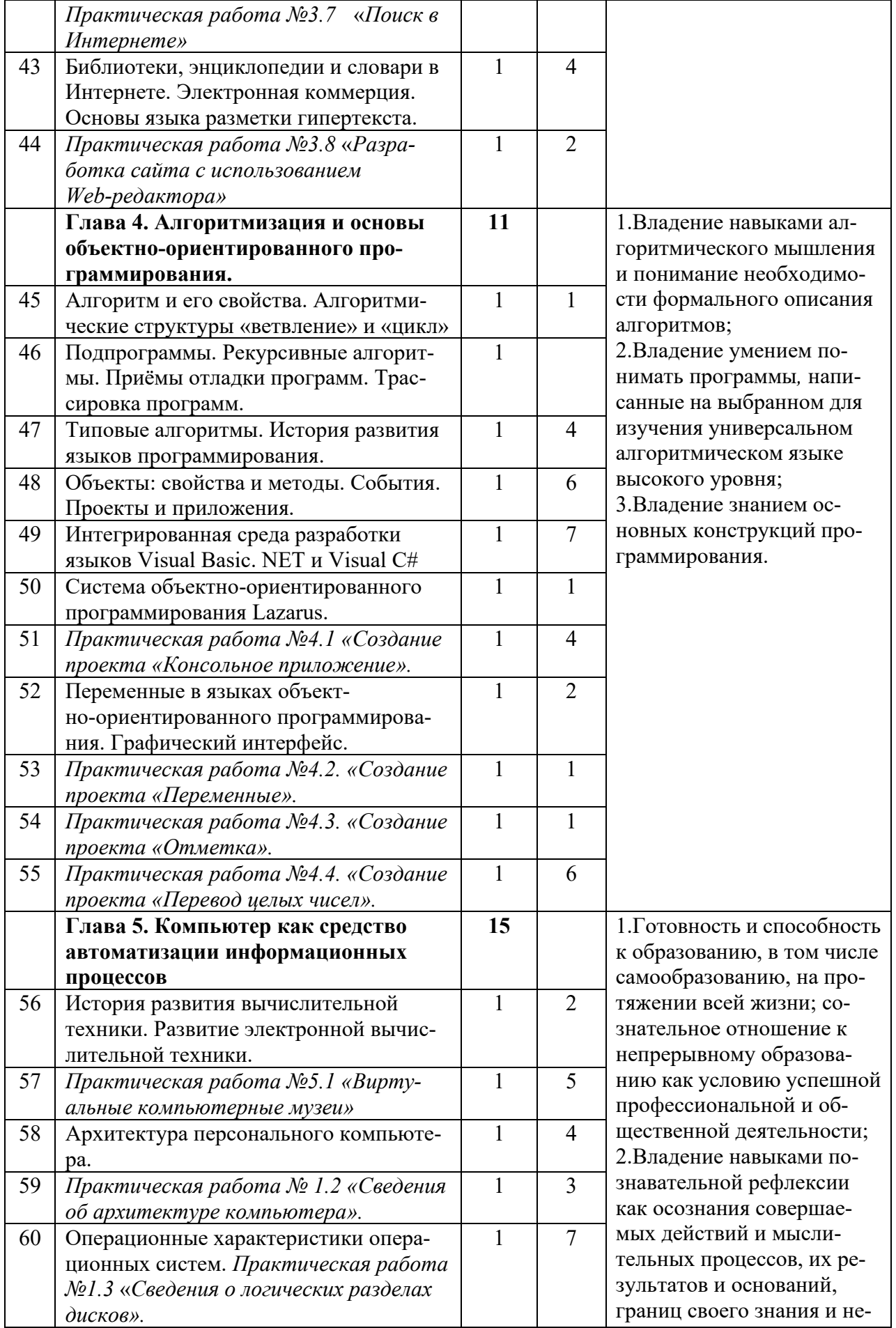

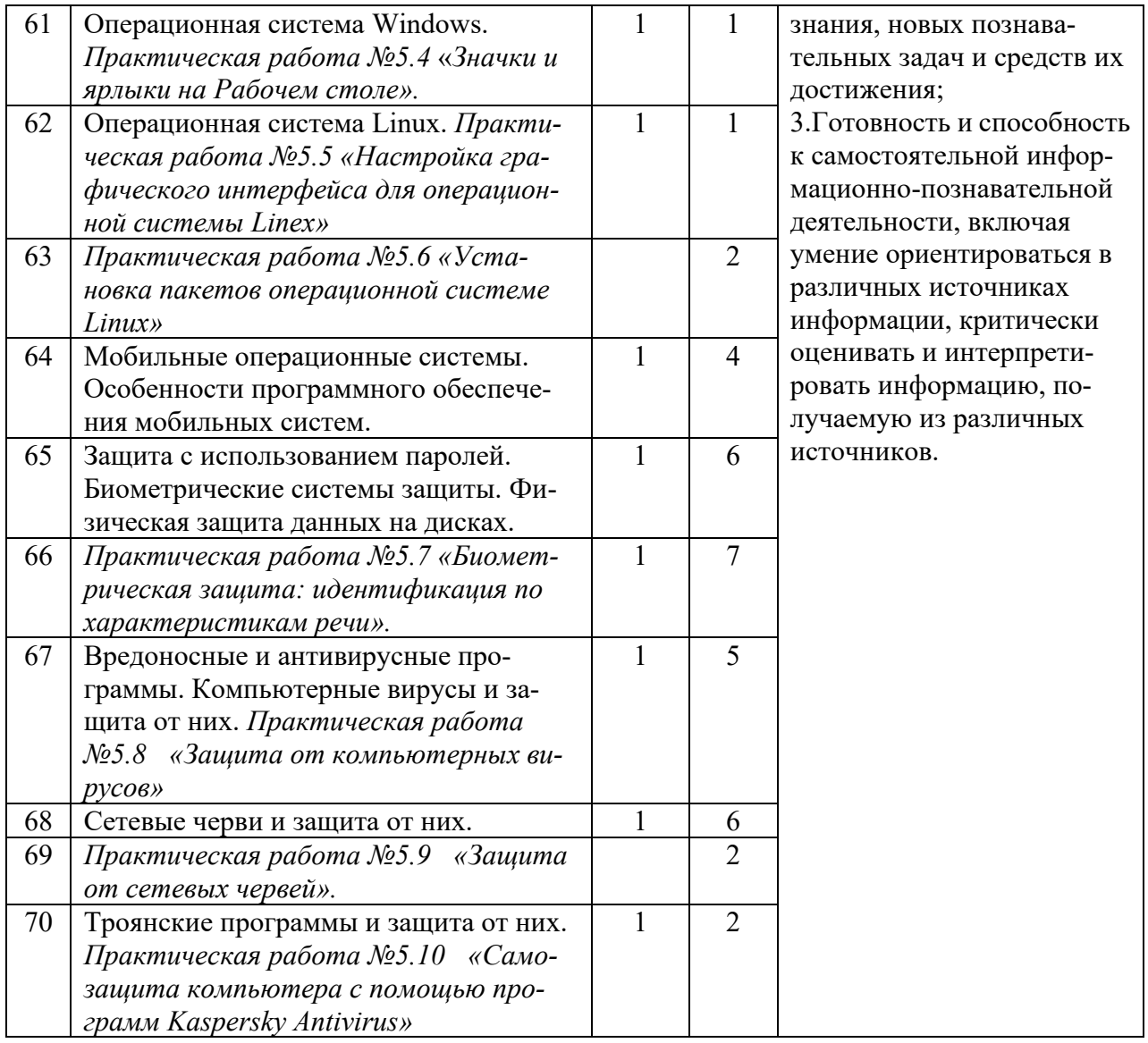

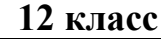

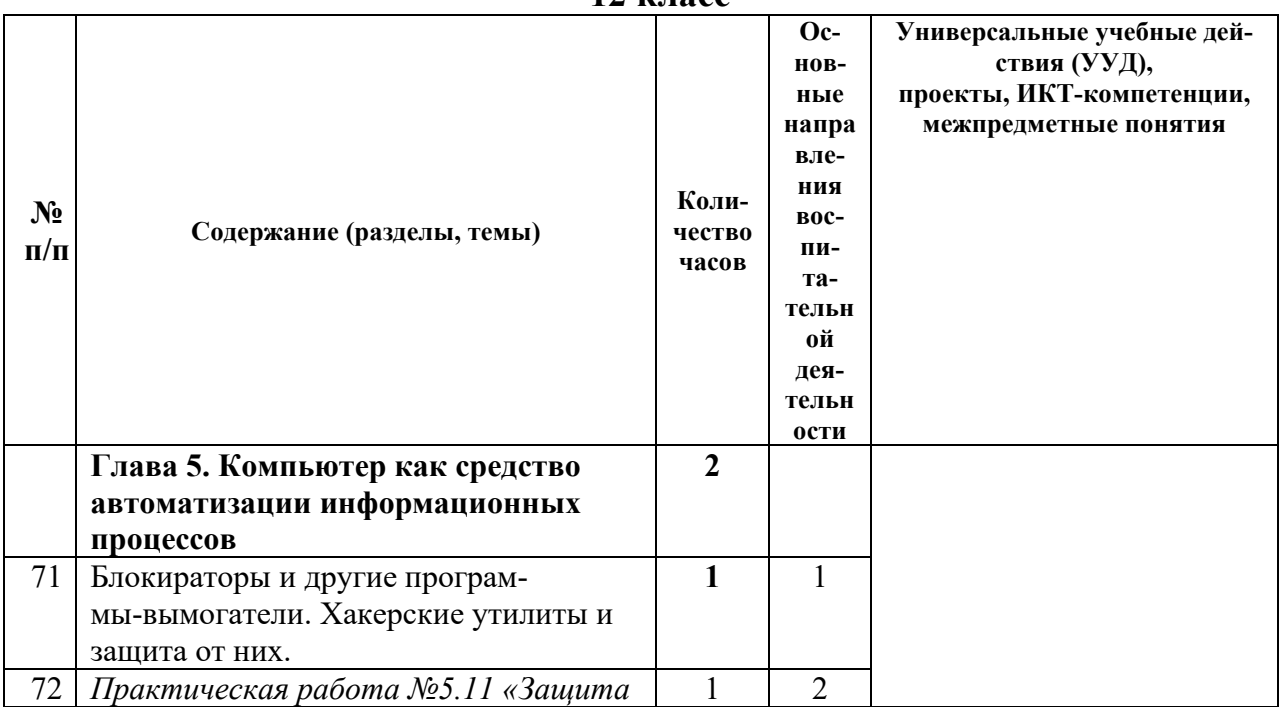

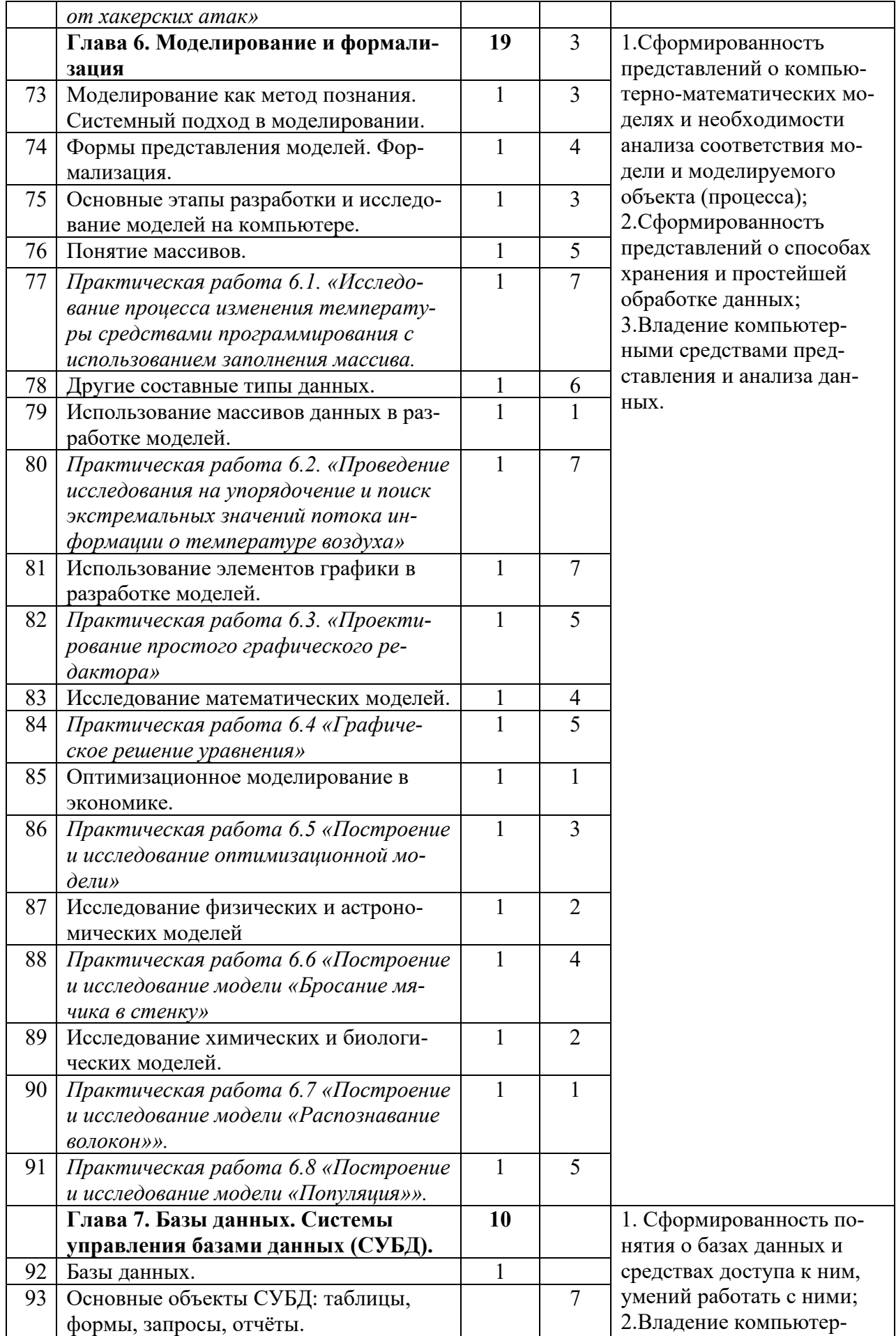

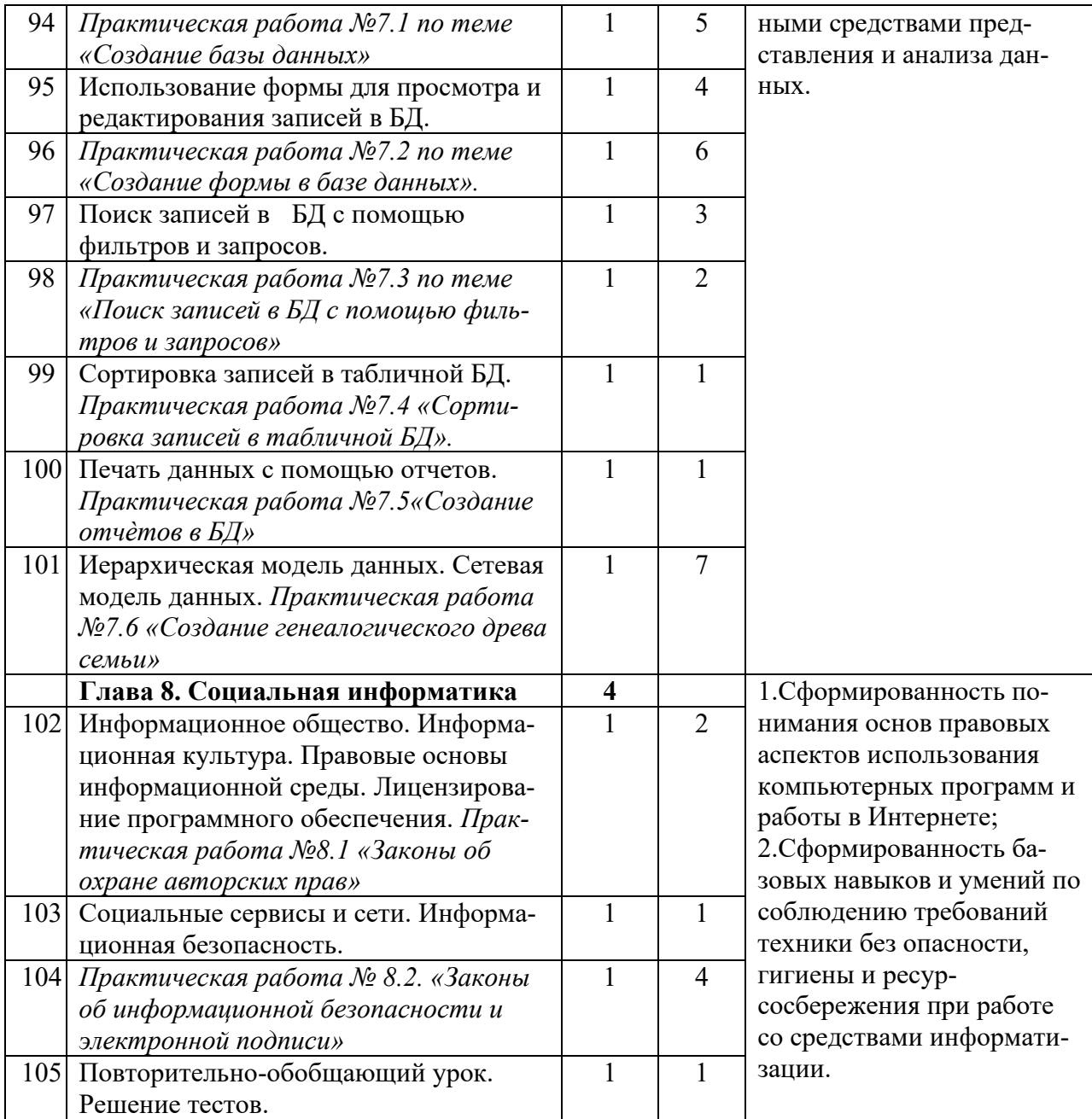

учителей математики, физики и информатики БОУ ОСОШ МО Динской район от 17.03.2022 года №4 \_\_\_\_\_\_\_\_\_\_\_\_Т.Д.Тищенко

СОГЛАСОВАНО СОГЛАСОВАНО Протокол заседания Заместитель директора по УВР методического объединения  $\overline{E.A.}$  Филимонова<br>
учителей математики, физики и  $\overline{18.03.2022}$  года СОГЛАСОВАНО Заместитель директора по УВР \_\_\_\_\_\_\_\_\_\_\_\_\_\_ Е.А. Филимонова 18 марта 2022 года

Краснодарский край, Динской район, станица Динская Бюджетное общеобразовательное учреждение муниципального образования Динской район «Открытая (сменная) общеобразовательная школа»

# **КАЛЕНДАРНО-ТЕМАТИЧЕСКОЕ ПЛАНИРОВАНИЕ**

**По** информатике

**Класс**\_10 «А», 10 «Б», 10 «В»

**Учитель**\_Карсаков Сергей Анатольевич

Количество часов: всего 35 часов; в неделю 1

**Планирование составлено на основе** рабочей программы\_учителя информатикиКарсакова Сергея Анатольевича, утвержденной решением педагогического совета от 30 августа 2021 года протокол №1.

**Планирование составлено на основе** авторской программой Н.Д. Угринович «Информатика и ИКТ» базовый уровень, 10-11 классы и ориентирована на использовании базового учебника Н. Д. Угринович. «Информатика. Базовый курс. 10-11 класс» – Москва, БИНОМ, 2017г.

**В соответствии** с Федеральным государственным образовательным стандартом среднего общего образования (утв. Приказом Министерства образования и науки РФ от 17 мая 2012 г. № 413);

**Учебник:** Н. Д. Угринович. «Информатика. Базовый курс. 10 класс» – Москва, БИНОМ, 2011г.

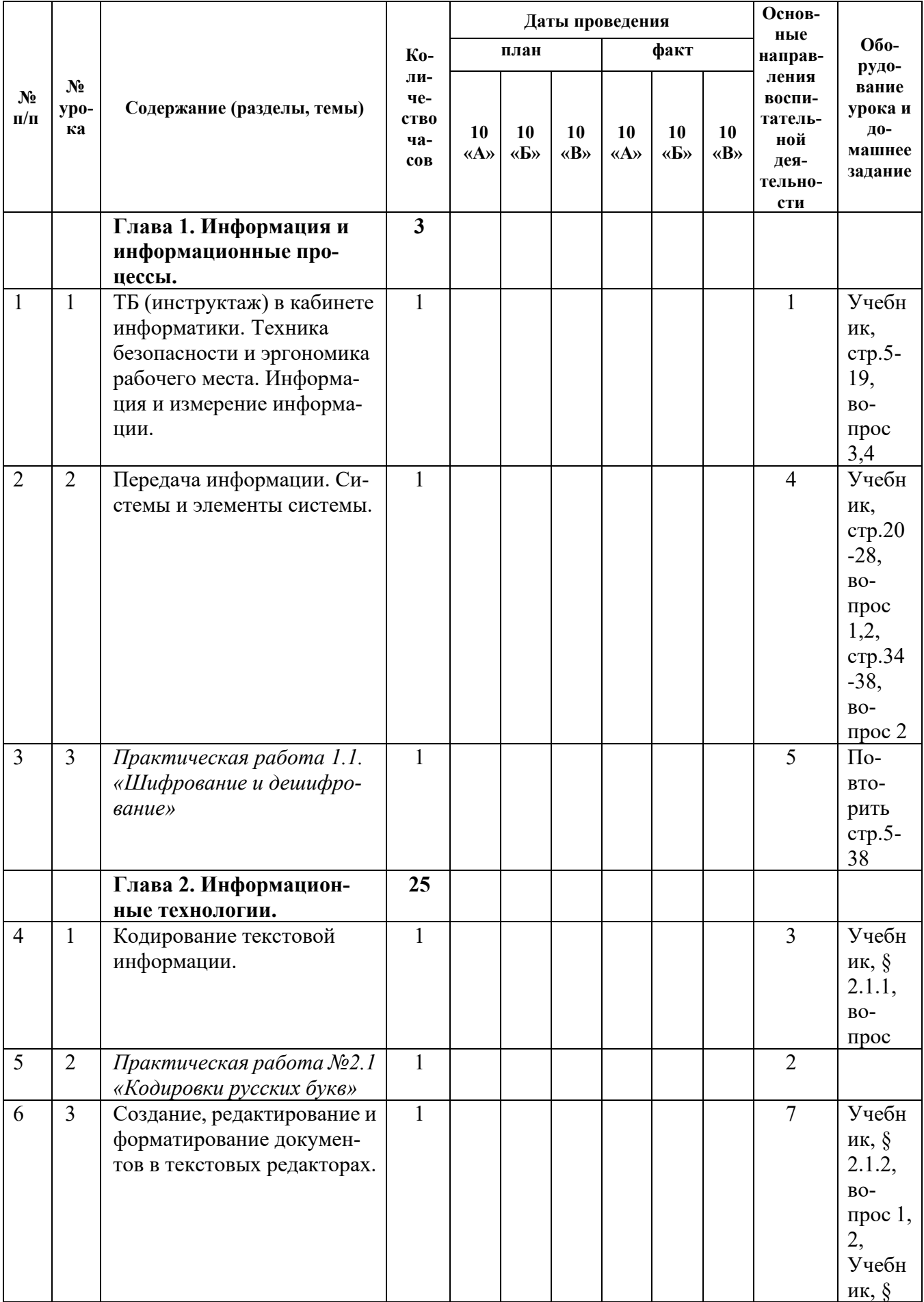

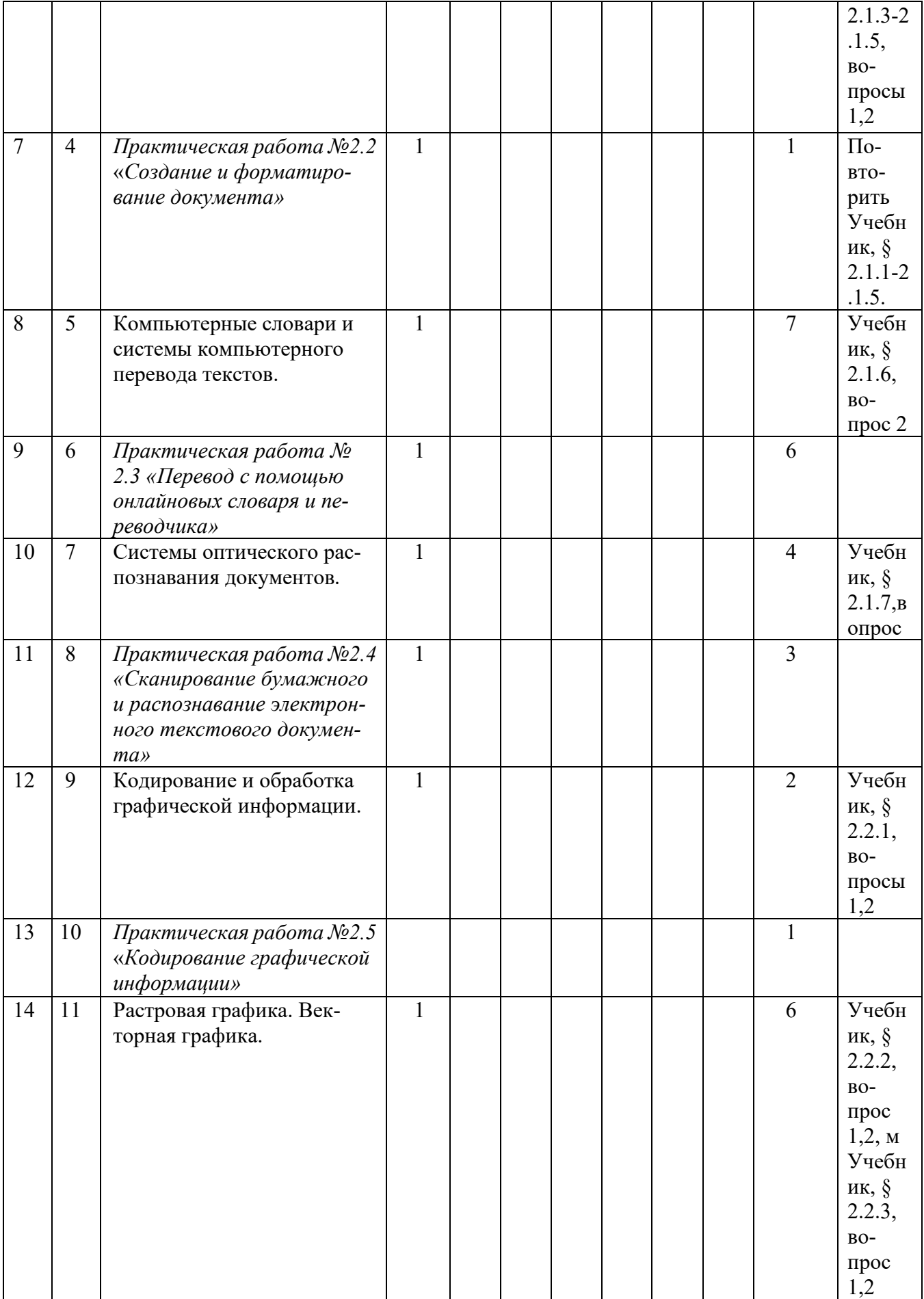

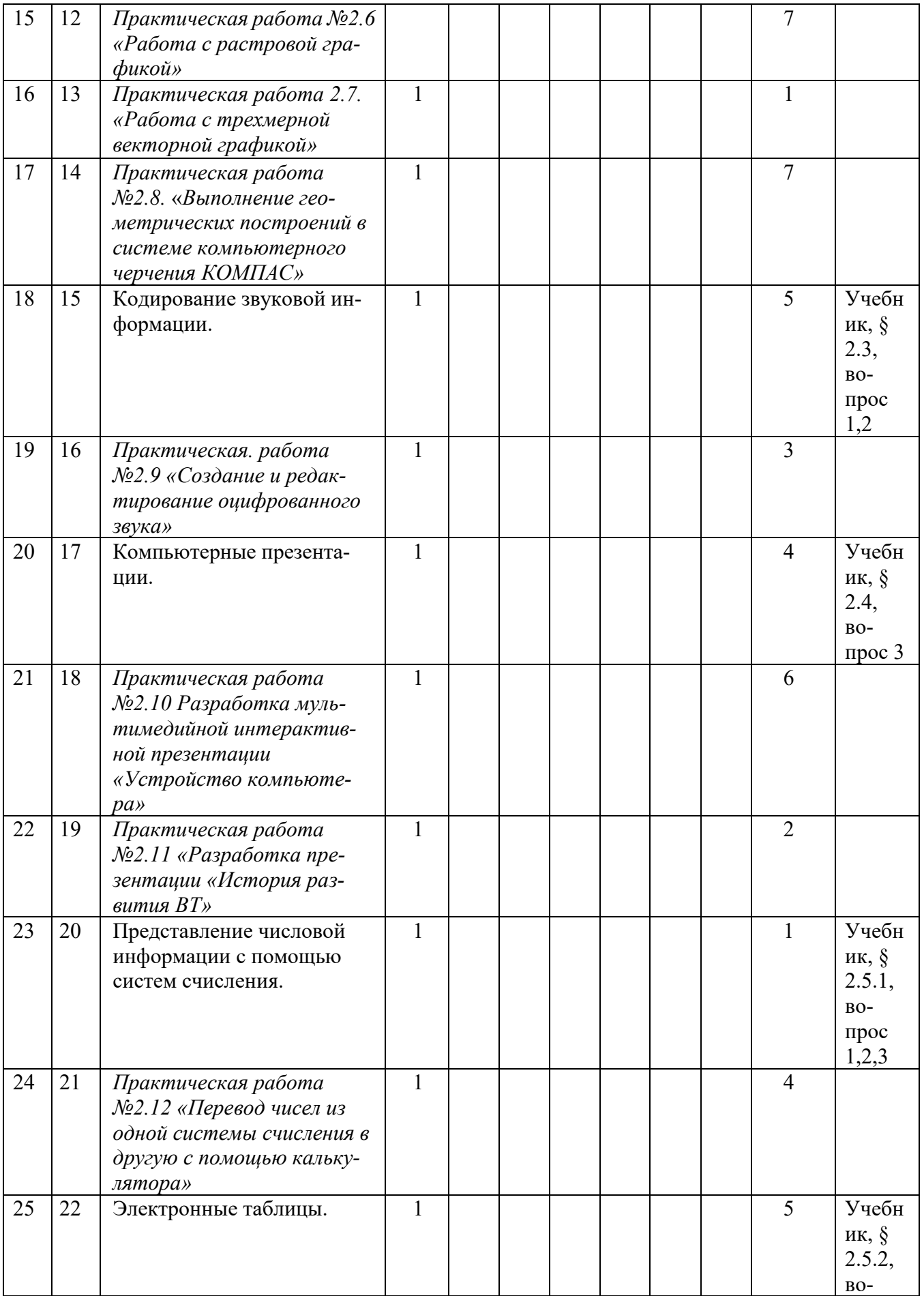

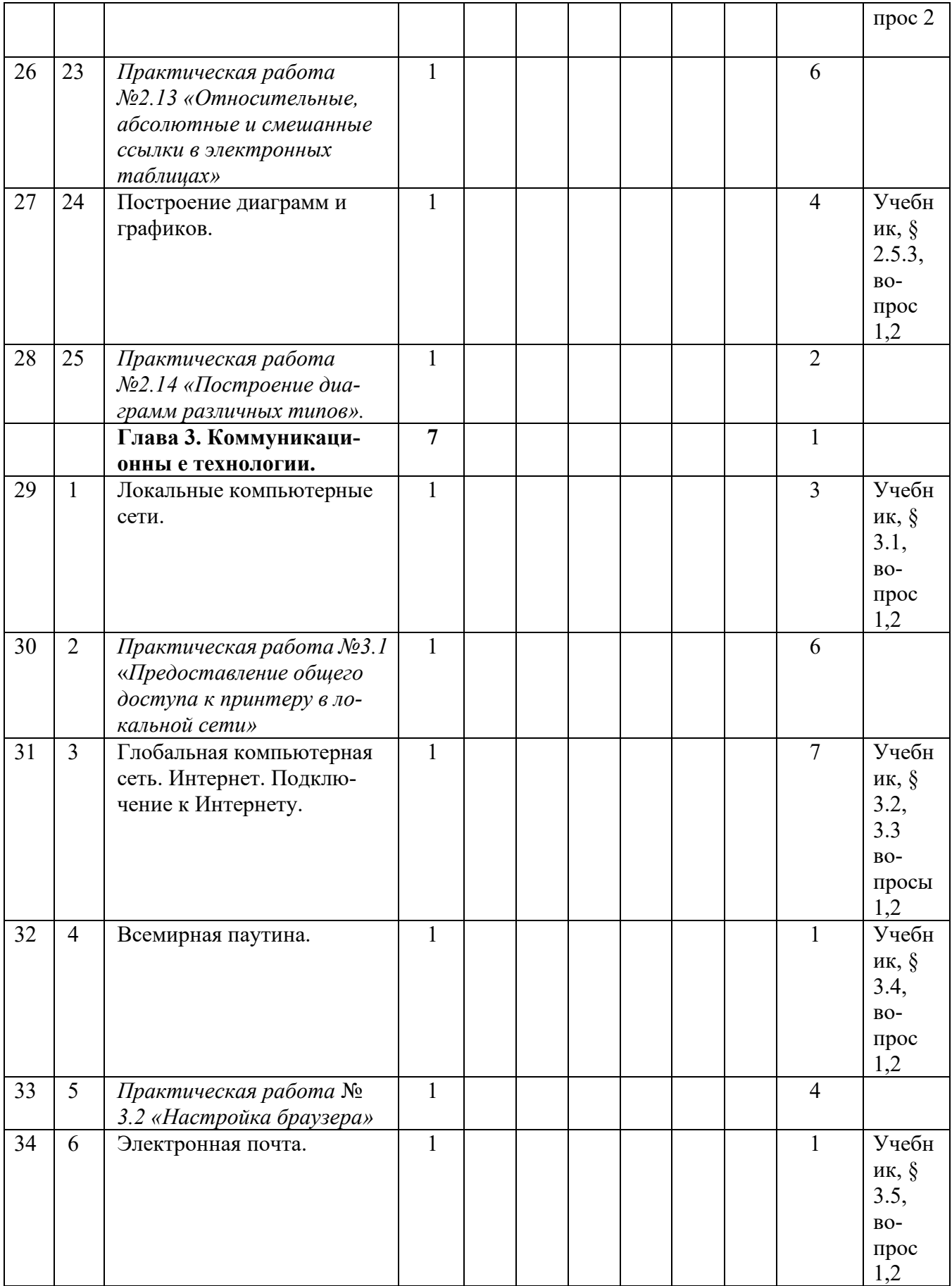

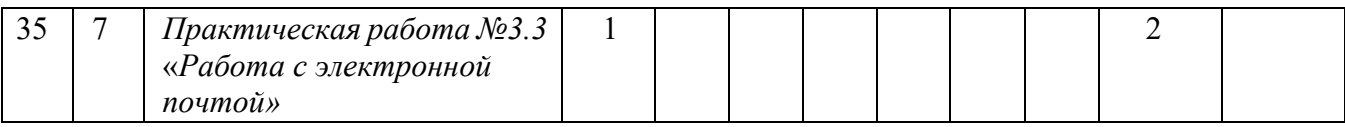

# СОГЛАСОВАНО Заместитель директора по УВР Е.А.Филимонова 18 марта 2022 года

Краснодарский край, Динской район, станица Динская Бюджетное общеобразовательное учреждение муниципального образования Динской район «Открытая (сменная) общеобразовательная школа»

# **КАЛЕНДАРНО-ТЕМАТИЧЕСКОЕ ПЛАНИРОВАНИЕ**

#### **По** информатике

**Класс**\_11 «А», 11 «Б», 11 «В»

**Учитель**\_Карсаков Сергей Анатольевич

**Количество часов**: всего 35 часов; в неделю 1

**Планирование составлено на основе** рабочей программы\_учителя информатикиКарсакова Сергея Анатольевича, утвержденной решением педагогического совета от 30 августа 2021 года протокол №1.

**Планирование составлено на основе** авторской программой Н.Д. Угринович «Информатика и ИКТ» базовый уровень, 10-11 классы и ориентирована на использовании базового учебника Н. Д. Угринович. «Информатика. Базовый курс. 10-11 класс» – Москва, БИНОМ, 2017г.

**В соответствии** с Федеральным государственным образовательным стандартом среднего общего образования (утв. Приказом Министерства образования и науки РФ от 17 мая 2012 г. № 413);

# **Учебник:**

- − Н. Д. Угринович. «Информатика. Базовый курс. 10 класс» Москва, БИ-НОМ, 2011г.;
- − Н. Д. Угринович. «Информатика. Базовый курс. 11 класс» Москва, БИ-НОМ, 2011г.

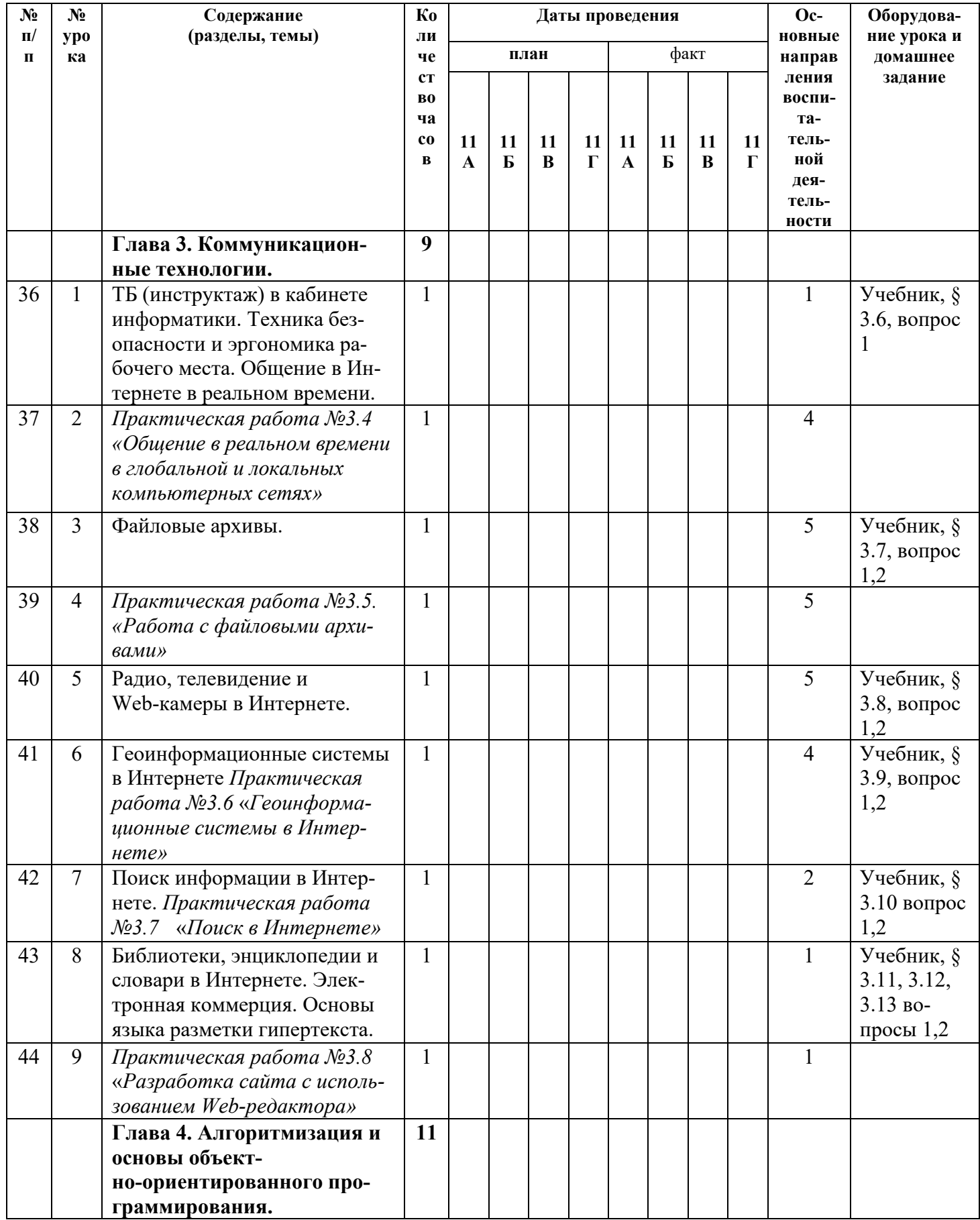

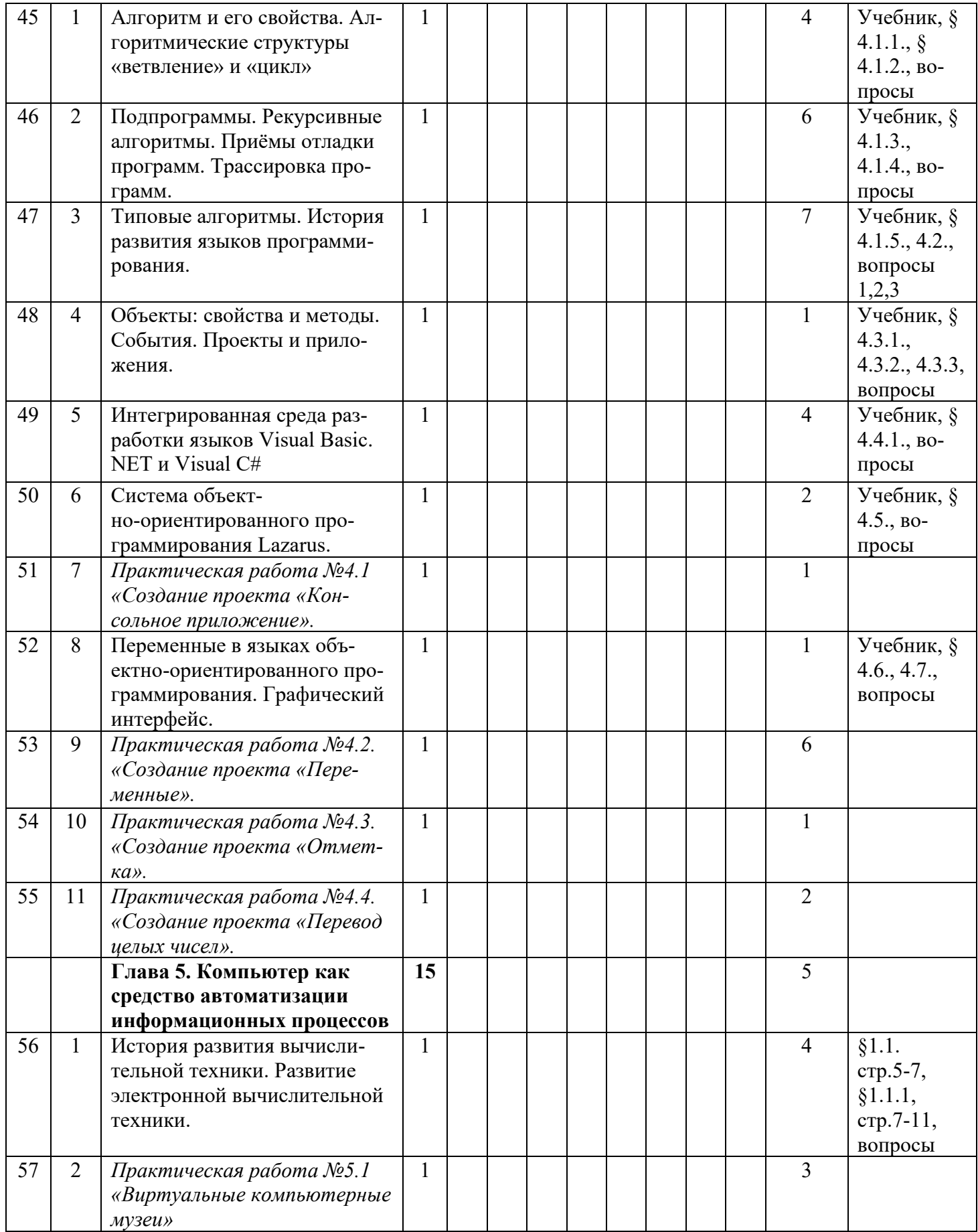

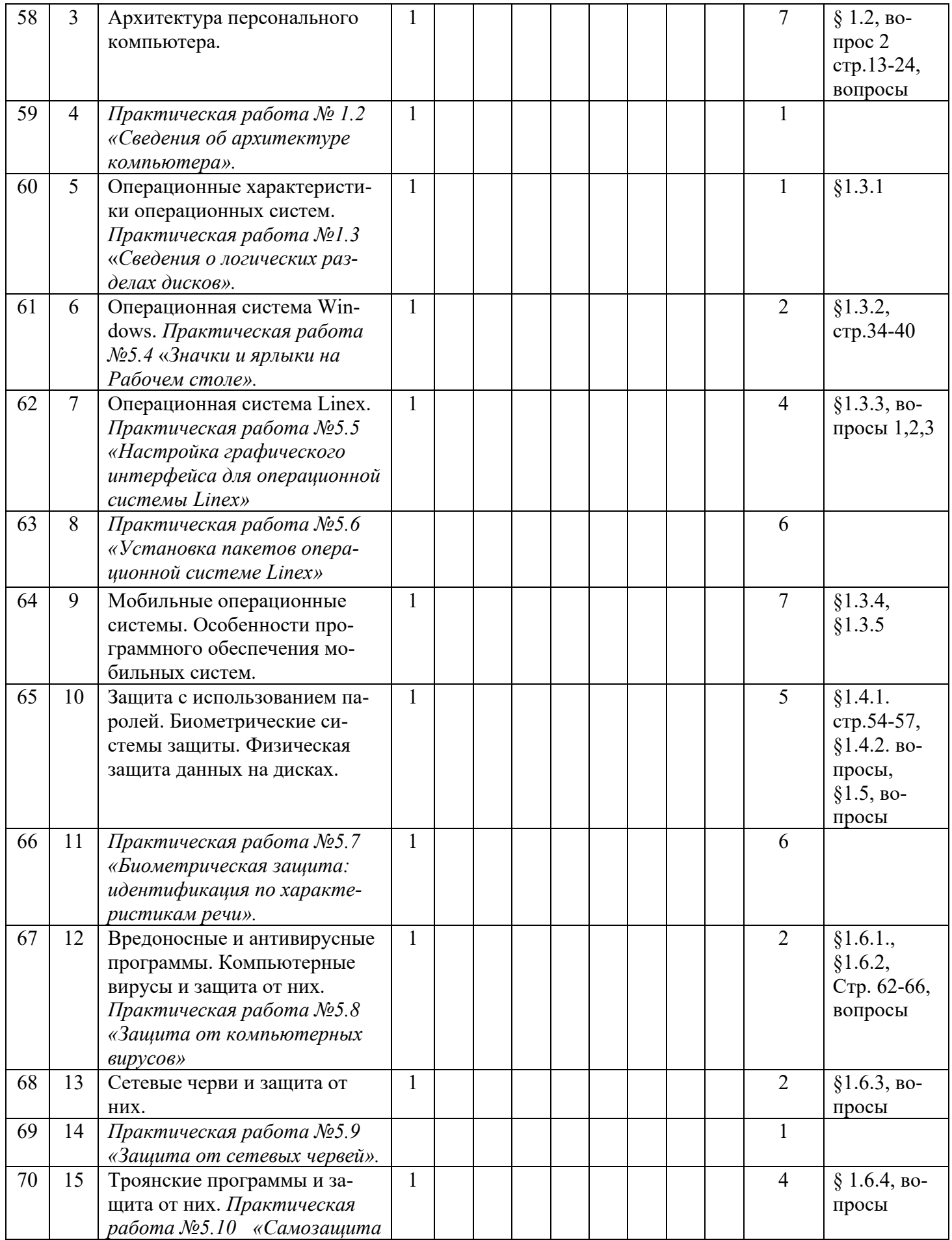

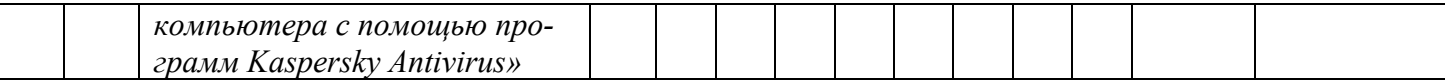

СОГЛАСОВАНО Заместитель директора по УВР Е.А.Филимонова 18 марта 2022 года

Краснодарский край, Динской район, станица Динская Бюджетное общеобразовательное учреждение муниципального образования Динской район «Открытая (сменная) общеобразовательная школа»

# **КАЛЕНДАРНО-ТЕМАТИЧЕСКОЕ ПЛАНИРОВАНИЕ**

**По** информатике

**Класс**\_12 «А», 12 «Б», 12 «В»

**Учитель**\_Карсаков Сергей Анатольевич

**Количество часов:** всего 35 часов; в неделю 1

**Планирование составлено на основе** рабочей программы\_учителя информатикиКарсакова Сергея Анатольевича, утвержденной решением педагогического совета от 30 августа 2021 года протокол №1.

**Планирование составлено на основе** авторской программой Н.Д. Угринович «Информатика и ИКТ» базовый уровень, 10-11 классы и ориентирована на использовании базового учебника Н. Д. Угринович. «Информатика. Базовый курс. 10-11 класс» – Москва, БИНОМ, 2017г.

**В соответствии** с Федеральным государственным образовательным стандартом среднего общего образования (утв. Приказом Министерства образования и науки РФ от 17 мая 2012 г. № 413);

**Учебник:** Н. Д. Угринович. «Информатика. Базовый курс. 11 класс» – Москва, БИНОМ, 2011г.

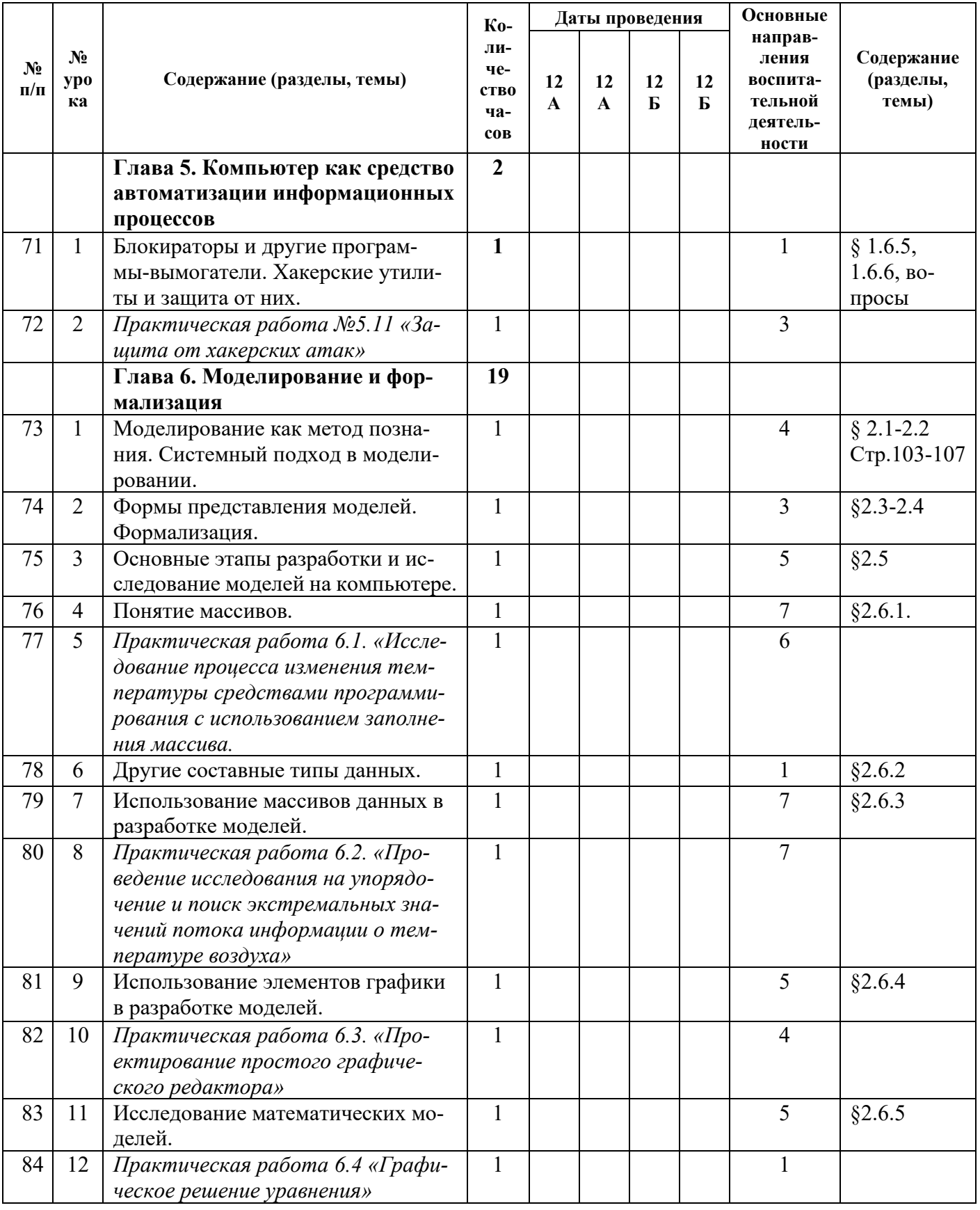

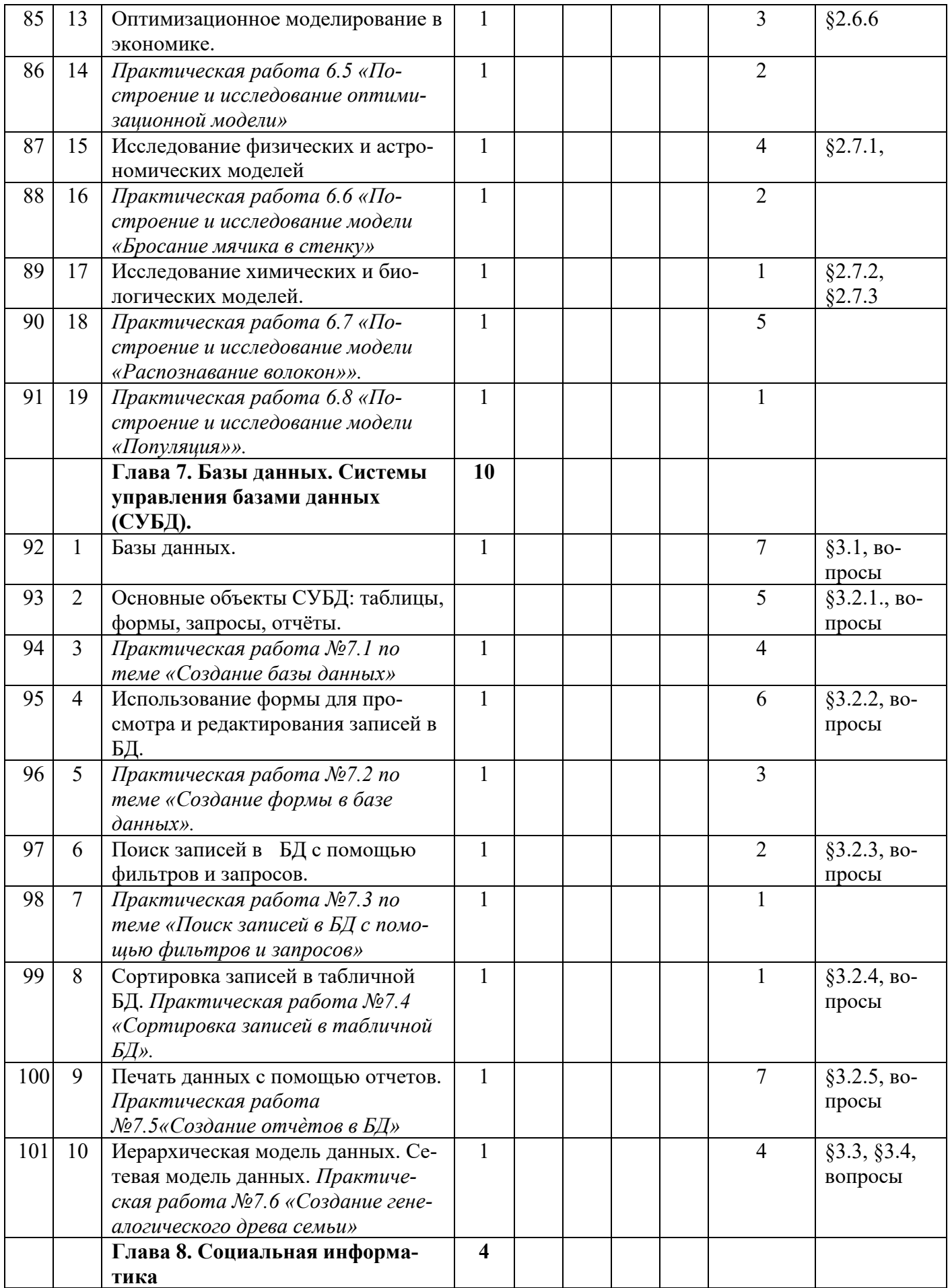

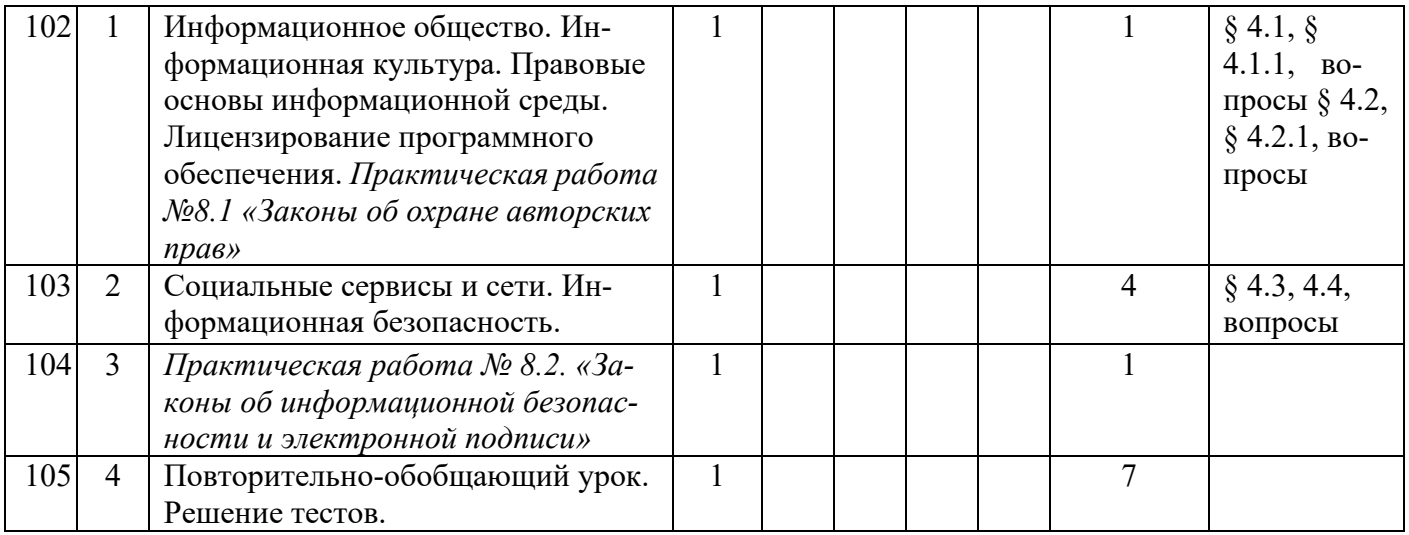